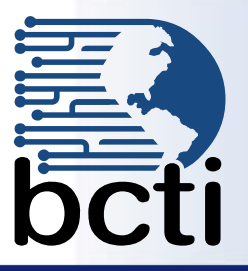

## **Class Schedule InfoPath 2010 – Creating Forms**

**March to June 2009**

## **Course Description:**

Information is a key to the success of any organization. Gathering and sharing information within your organization, with clients and customers alike, can also be an important task. Microsoft® Office InfoPath® 2010: Creating InfoPath Forms is a product that gathers and shares information. In this course, you will use InfoPath to streamline the process of gathering and sharing information.

**Duration:** Instructor-led, group-paced, classroom-delivery learning model with structured hands on activities –7 hours (1 day)

**Course Objectives:** You will learn how to use InfoPath to gather and share information by creating and implementing XML-based forms. **Upon successful completion of this course, students will be able to:**

- Create InfoPath forms
- Import and export form data
- Customize form layout
- **Manage views**
- Secure the forms
- Distribute forms
- **Manage controls**
- Work with databases

## **Target Student:**

This course is designed for those with web design experience, forms administrators, information coordinators, and/or Microsoft office system power users who need to gather, reuse, distribute, and collaborate using XML-based forms.

## **Prerequisites:**

Before taking this course, students should have proficiency in Microsoft Office products, concentrating in forms development and experience working in a tagged environment (such as HTML or FrameMaker with SGML).

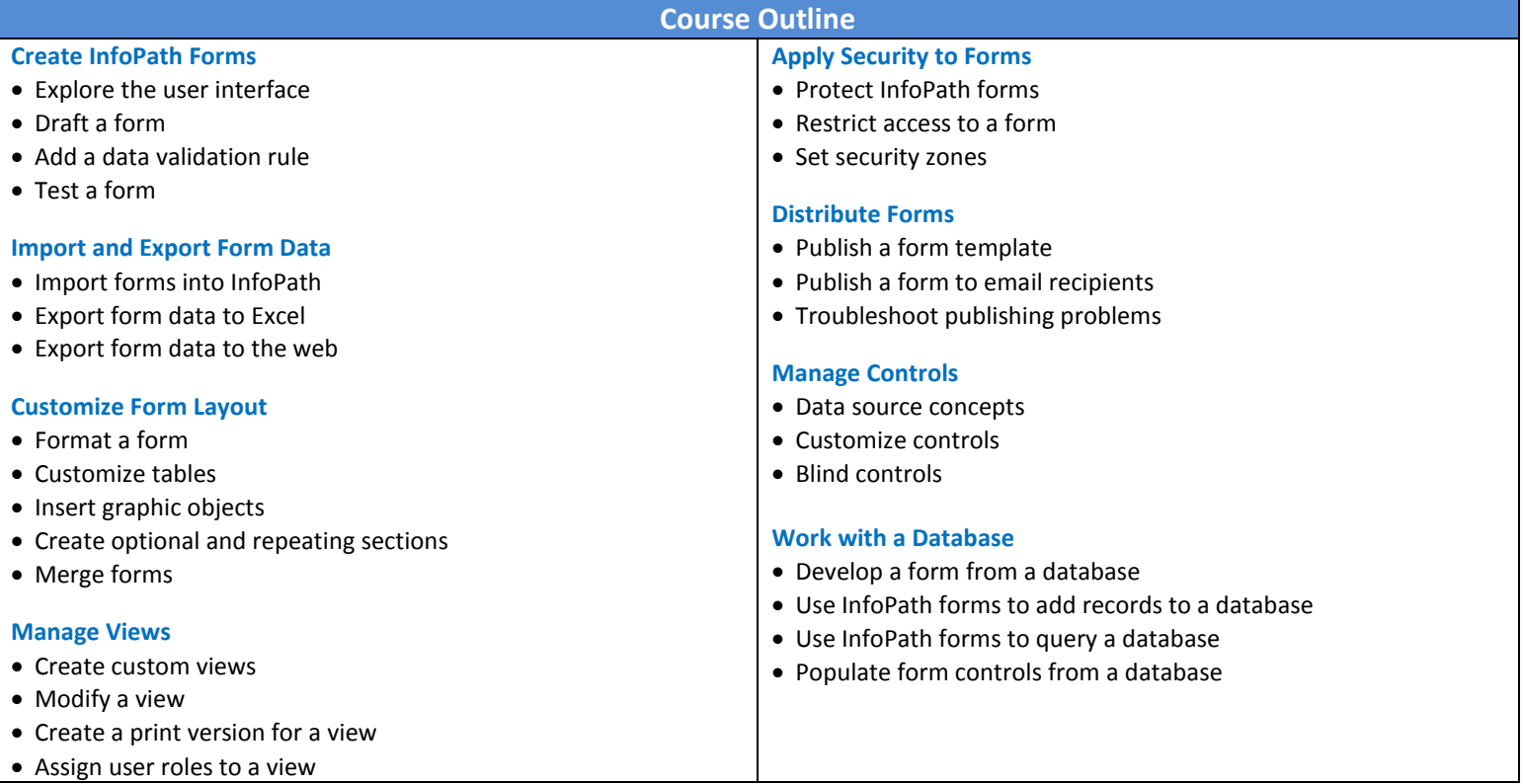